#### **[Topperworld.in](http://Topperworld.in/)**

# **Data File Handling in C++**

**File.** The information / data stored under a specific name on a storage device, is called a file.

**Stream.** It refers to a sequence of bytes.

**Text file.** It is a file that stores information in ASCII characters. In text files, each line of text is terminated with a special character known as EOL (End of Line) character or delimiter character. When this EOL character is read or written, certain internal translations take place.

**Binary file.** It is a file that contains information in the same format as it is held in memory. In binary files, no delimiters are used for a line and no translations occur here.

### **Classes for file stream operation**

**ofstream**: Stream class to write on files **ifstream**: Stream class to read from files **fstream:** Stream class to both read and write from/to files.

# **Opening a file**

#### **OPENING FILE USING CONSTRUCTOR**

ofstream outFile("sample.txt"); //output only ifstream inFile("sample.txt"); //input only

#### **OPENING FILE USING open()**

Stream-object.open("filename", mode)

 ofstream outFile; outFile.open("sample.txt");

 ifstream inFile; inFile.open("sample.txt");

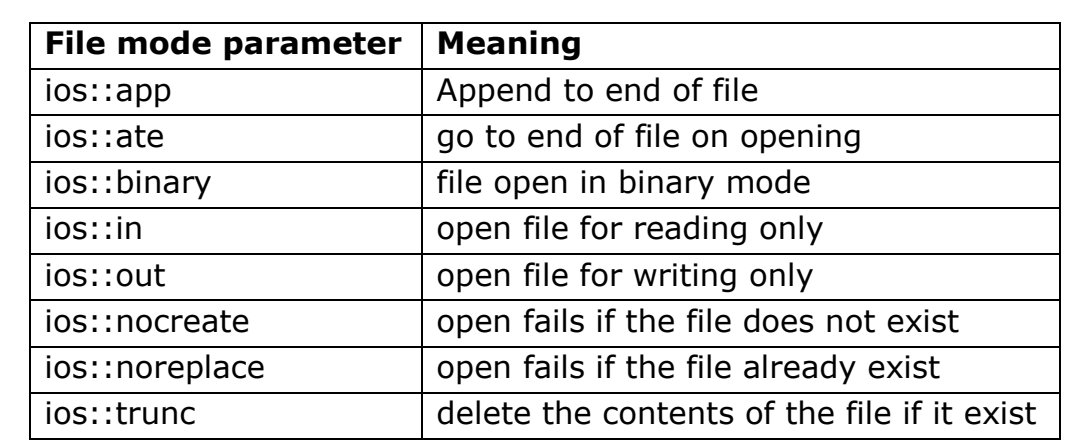

All these flags can be combined using the bitwise operator OR (|). For example, if we want to open the file example.bin in binary mode to add data we could do it by the following call to member function open():

fstream file; file.open ("example.bin", ios::out | ios::app | ios::binary);

# **Closing File**

 outFile.close(); inFile.close();

## **INPUT AND OUTPUT OPERATION**

#### **put() and get() function**

the function put() writes a single character to the associated stream. Similarly, the function get() reads a single character form the associated stream. example : file.get(ch); file.put(ch);

#### **write() and read() function**

write() and read() functions write and read blocks of binary data. **example:** file.read((char \*)&obj, sizeof(obj)); file.write((char \*)&obj, sizeof(obj));

### **ERROR HANDLING FUNCTION**

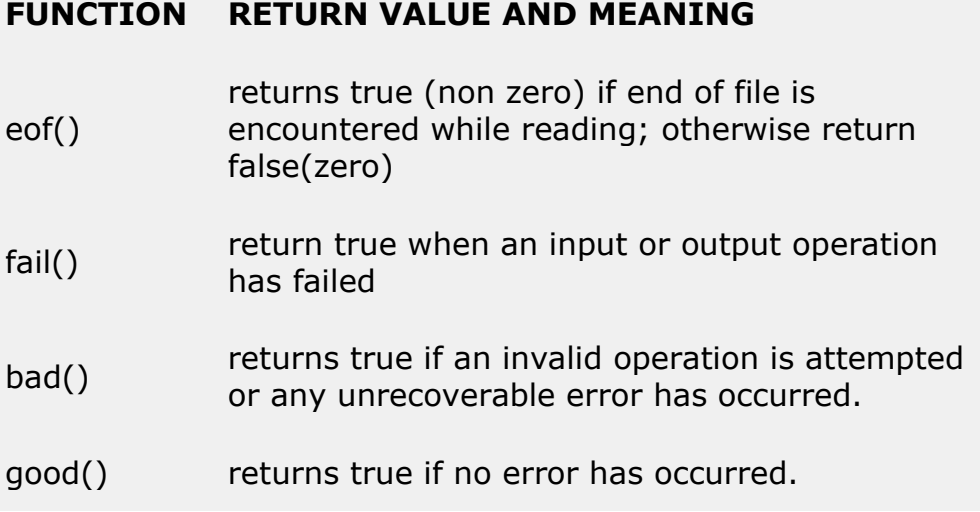

# **File Pointers and Their Manipulation**

All i/o streams objects have, at least, one internal stream pointer: ifstream, like istream, has a pointer known as the get pointer that points to the element to be read in the next input operation.

ofstream, like ostream, has a pointer known as the put pointer that points to the location where the next element has to be written.

Finally, fstream, inherits both, the get and the put pointers, from iostream (which is itself derived from both istream and ostream).

These internal stream pointers that point to the reading or writing locations within a stream can be manipulated using the following member functions:

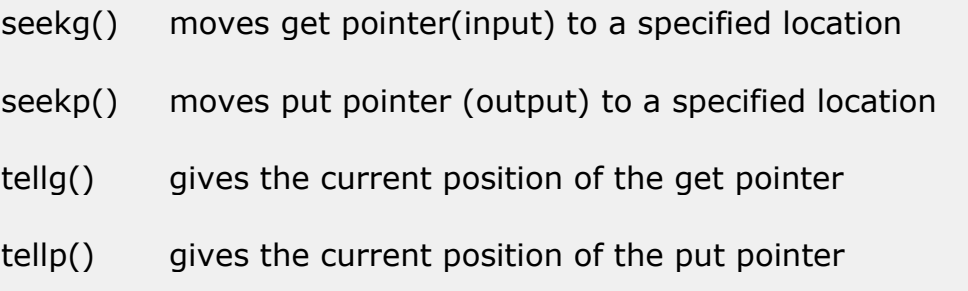

The other prototype for these functions is:

```
seekg(offset, refposition ); 
seekp(offset, refposition );
```
The parameter offset represents the number of bytes the file pointer is to be moved from the location specified by the parameter refposition. The refposition takes one of the following three constants defined in the ios class.

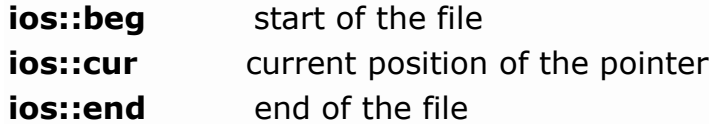

#### **example:**

file.seekg(-10, ios::cur);